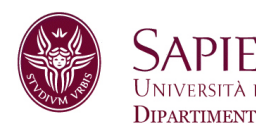

## Lezione 2 Capacità e prestazioni delle reti

Prof.ssa Gaia Maselli maselli@di.uniroma1.it

## Introduzione

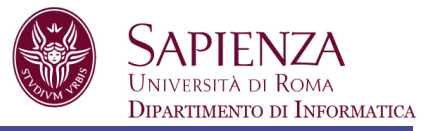

### Obiettivi:

 $\Box$  Introdurre la terminologia e i concetti di base

### Panoramica:

- $\Box$  Reti di accesso e backbone internet
- G Capacità e prestazioni: bandwidth, ritardi, perdite di pacchetti e throughput

### Internet

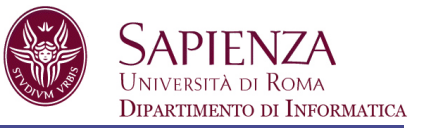

### Reti di reti Reti di accesso + backbone Internet

### Rete di accesso

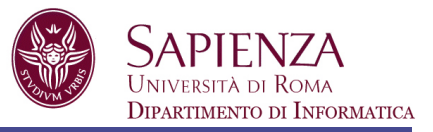

#### *Access network*

Collegamenti fisici che connettono un sistema al primo *edge router* 

• Collegamento al primo router sul percorso dal sistema di origine a un qualsiasi sistema destinazione

#### Residenziale

- punto-punto (Modem dial-up, DSL)
- Modem via cavo (fibra ottica)

#### Aziendale

• LAN

#### **Wireless**

• Tramite access point LAN o cellulare

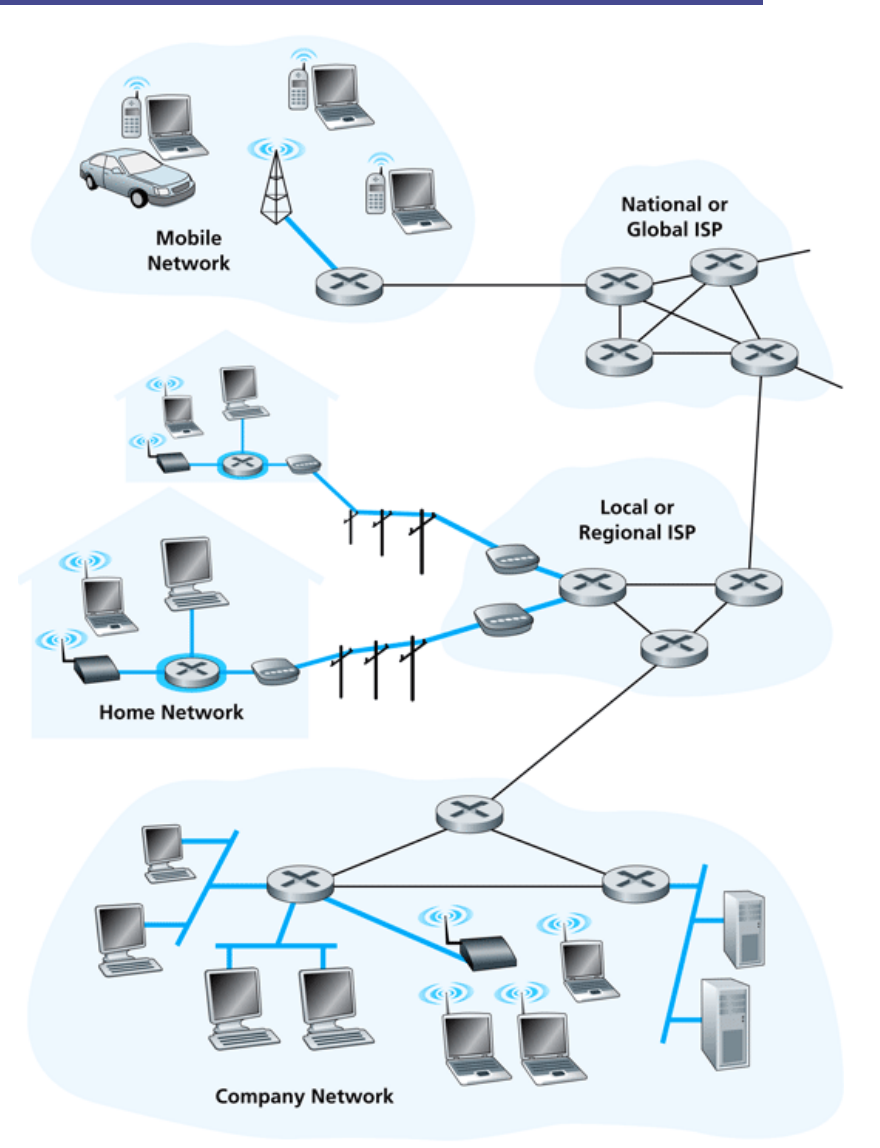

## Backbone Internet

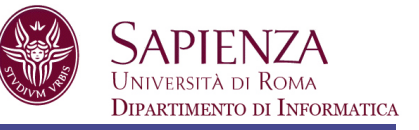

Commutazione di circuito

• circuito dedicato per l'intera durata della sessione

### Commutazione di pacchetto

• i messaggi di una sessione utilizzano le risorse su richiesta

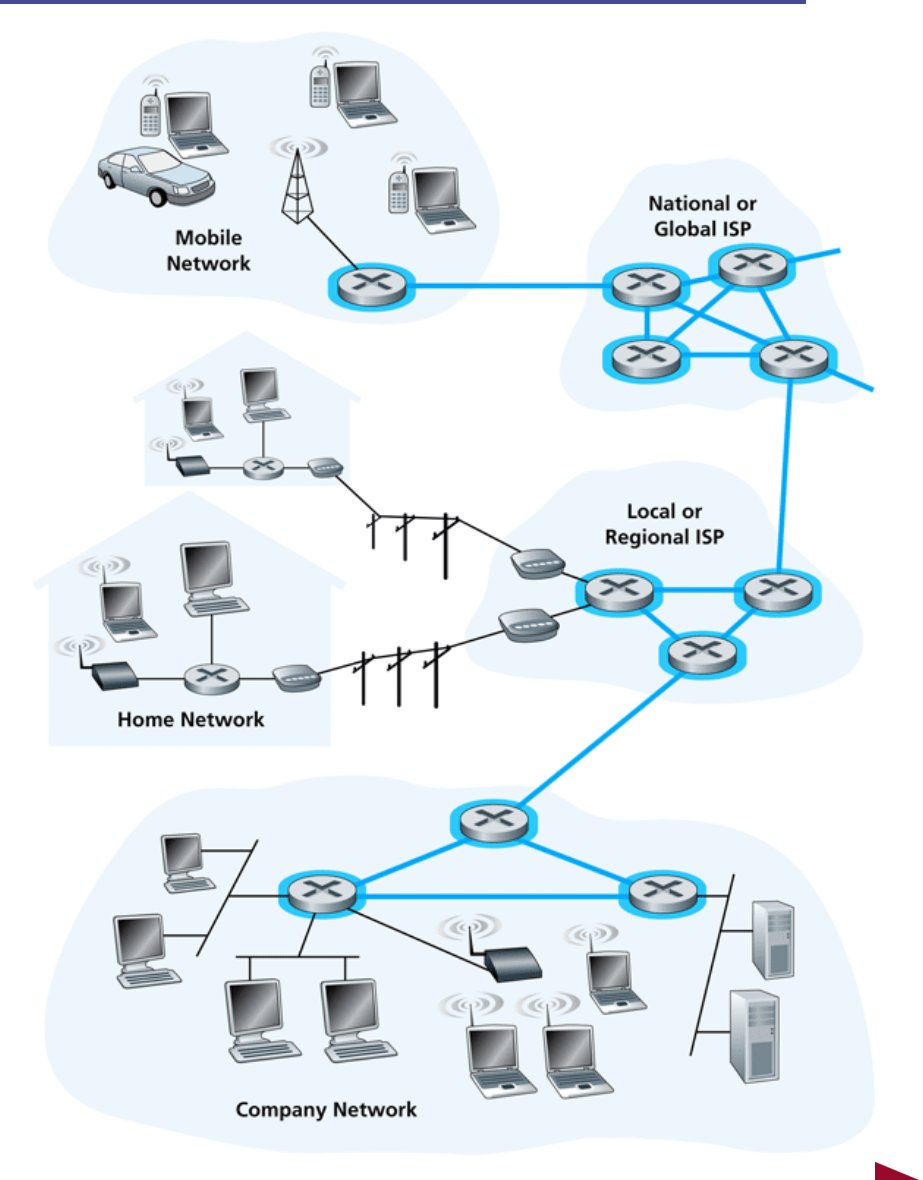

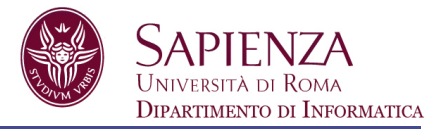

Fondamentalmente gerarchica

al centro: "ISP di livello 1" (es.: Verizon, Sprint, AT&T, Cable&Wireless), copertura nazionale/ internazionale

• Comunicano tra di loro come "pari"

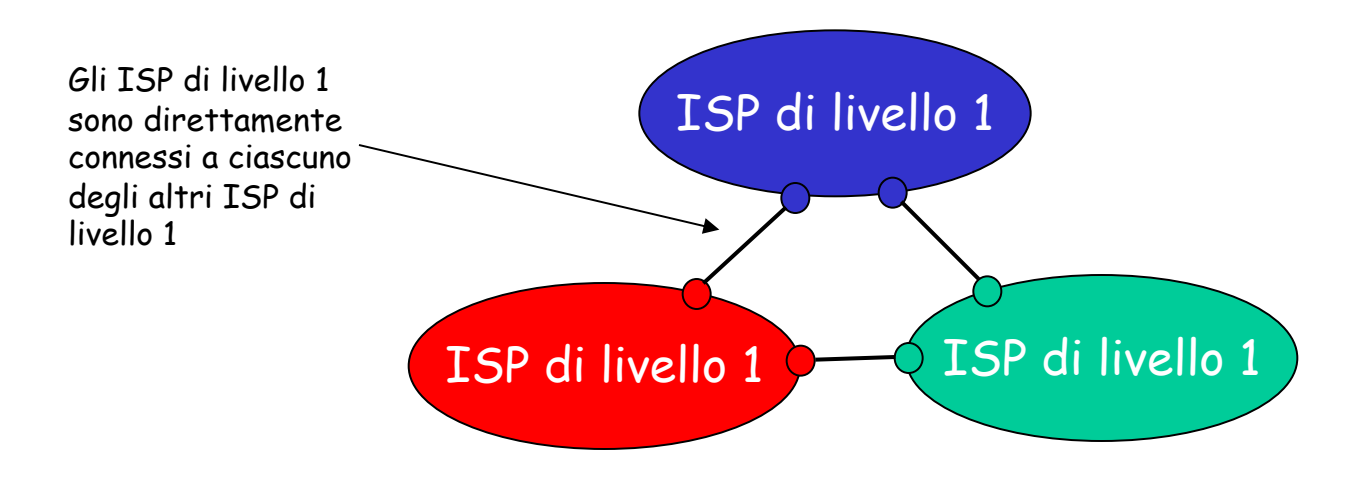

### ISP di livello 1 – Un esempio: Sprint

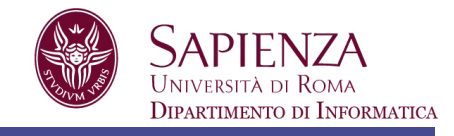

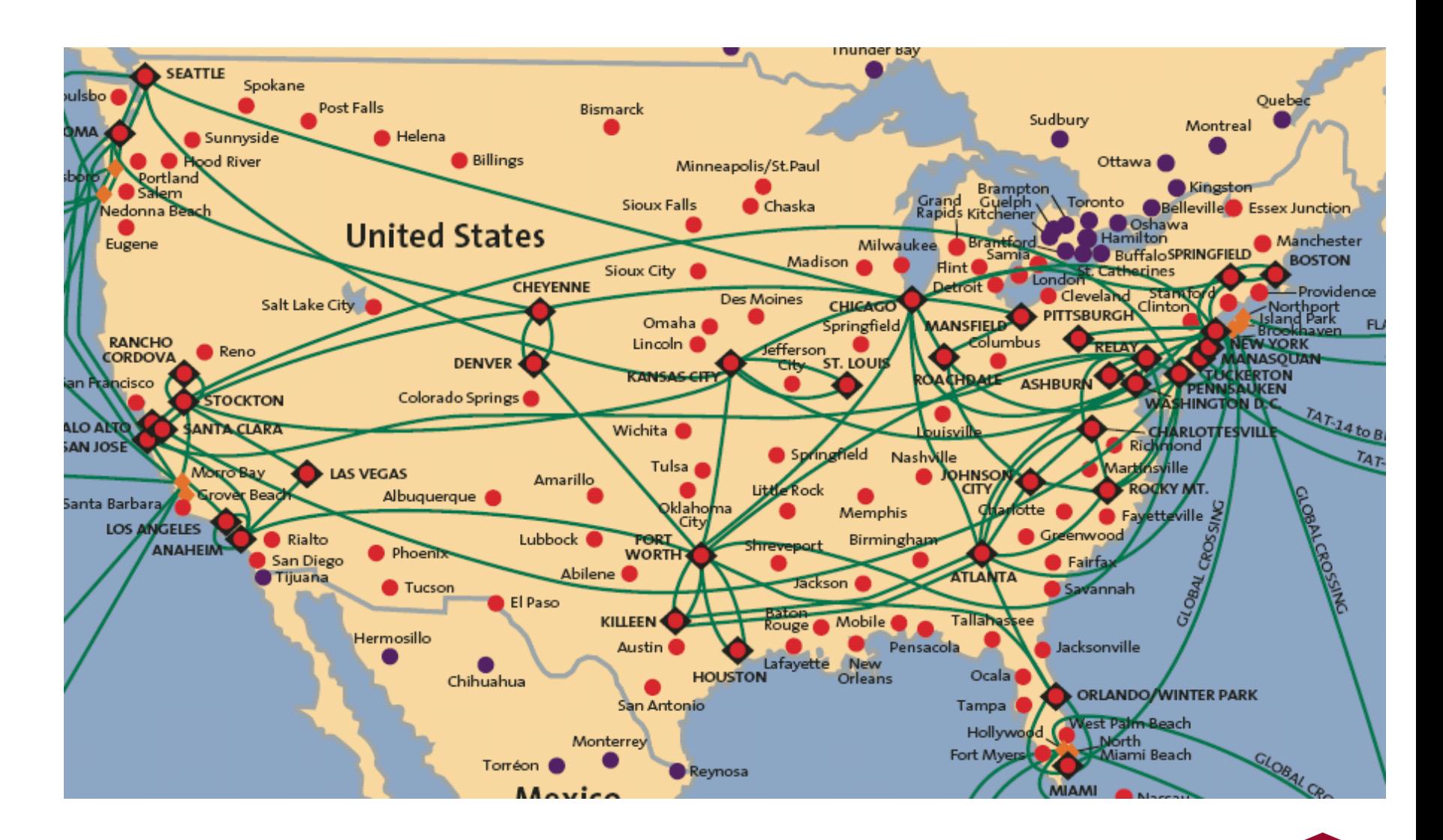

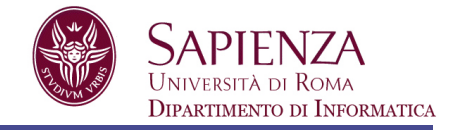

### ISP di livello 2: ISP più piccoli (nazionali o distrettuali)

• Si può connettere solo al alcuni ISP di livello 1, e possibilmente ad altri ISP di livello 2

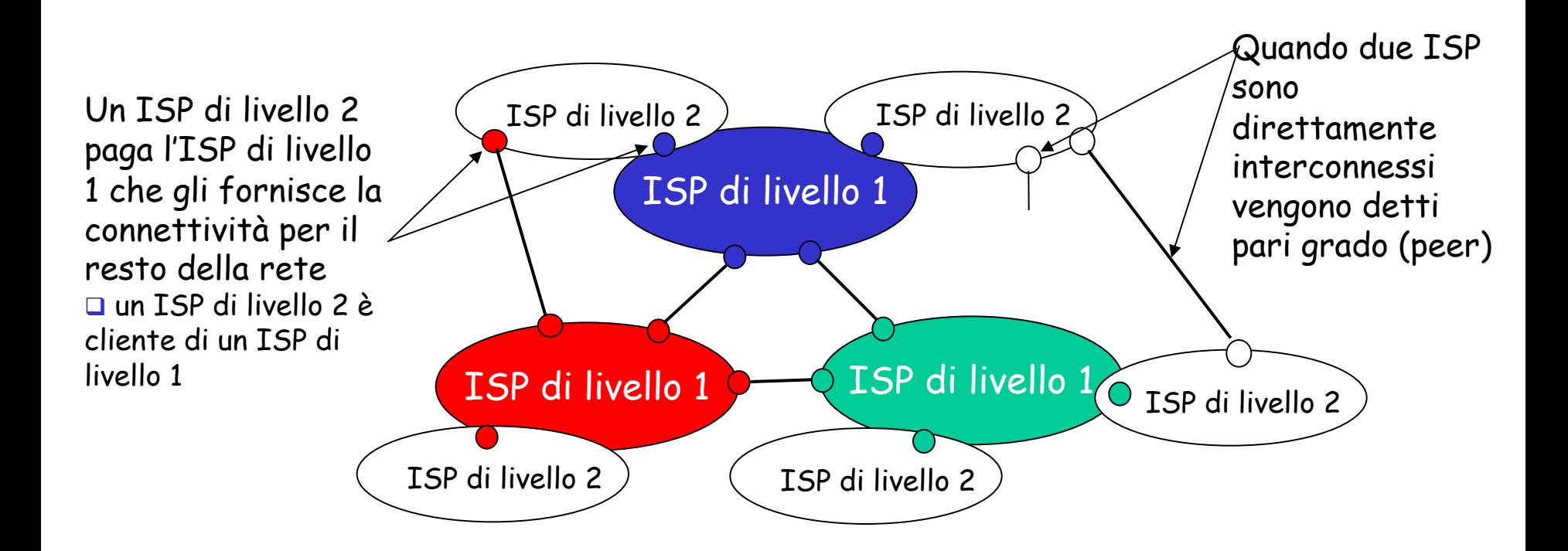

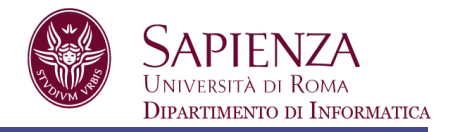

### ISP di livello 3 e ISP locali (ISP di accesso)

• Reti "ultimo salto" (*last hop network*), le più vicine ai sistemi terminali

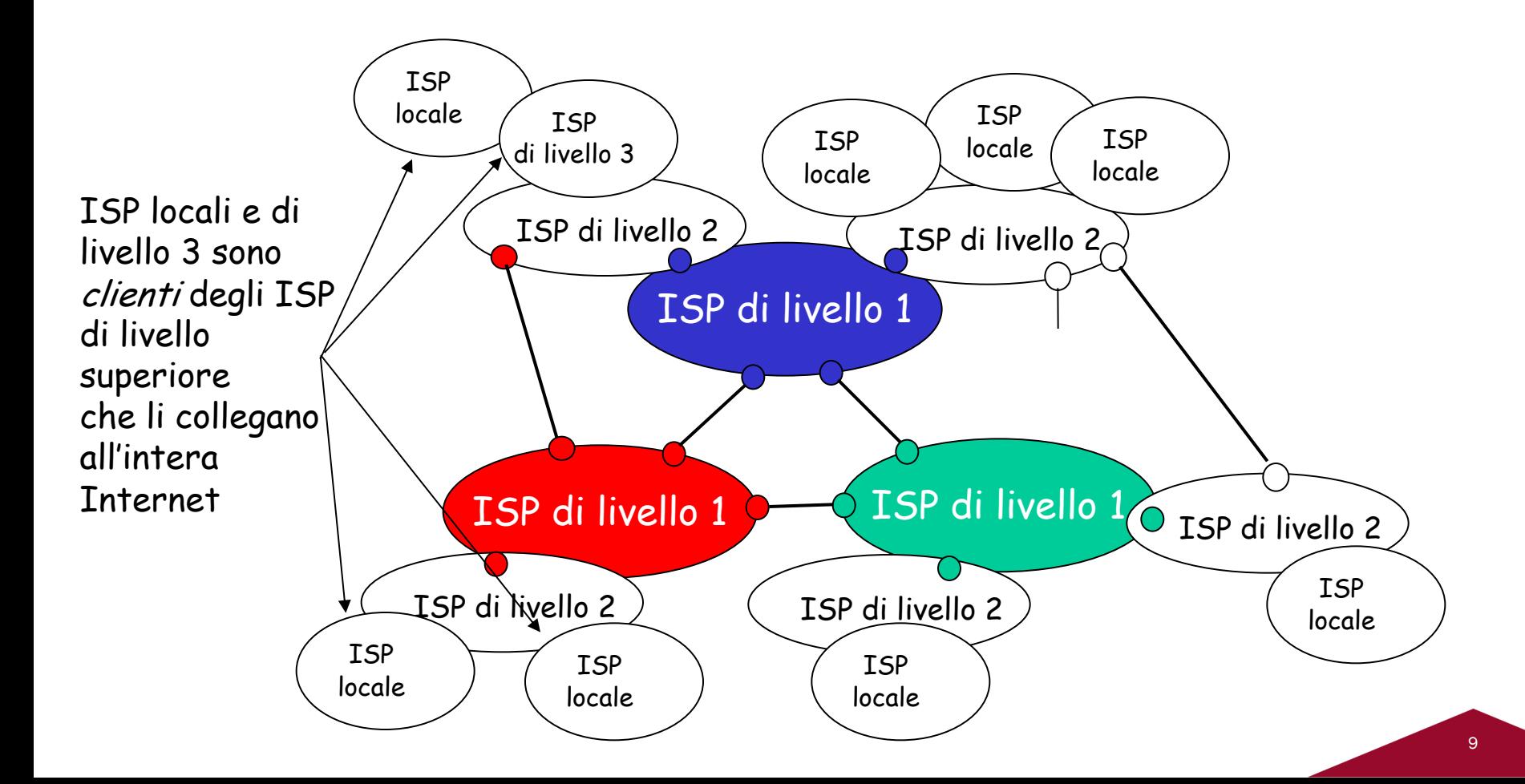

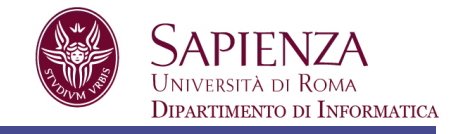

un pacchetto passa attraverso molte reti!

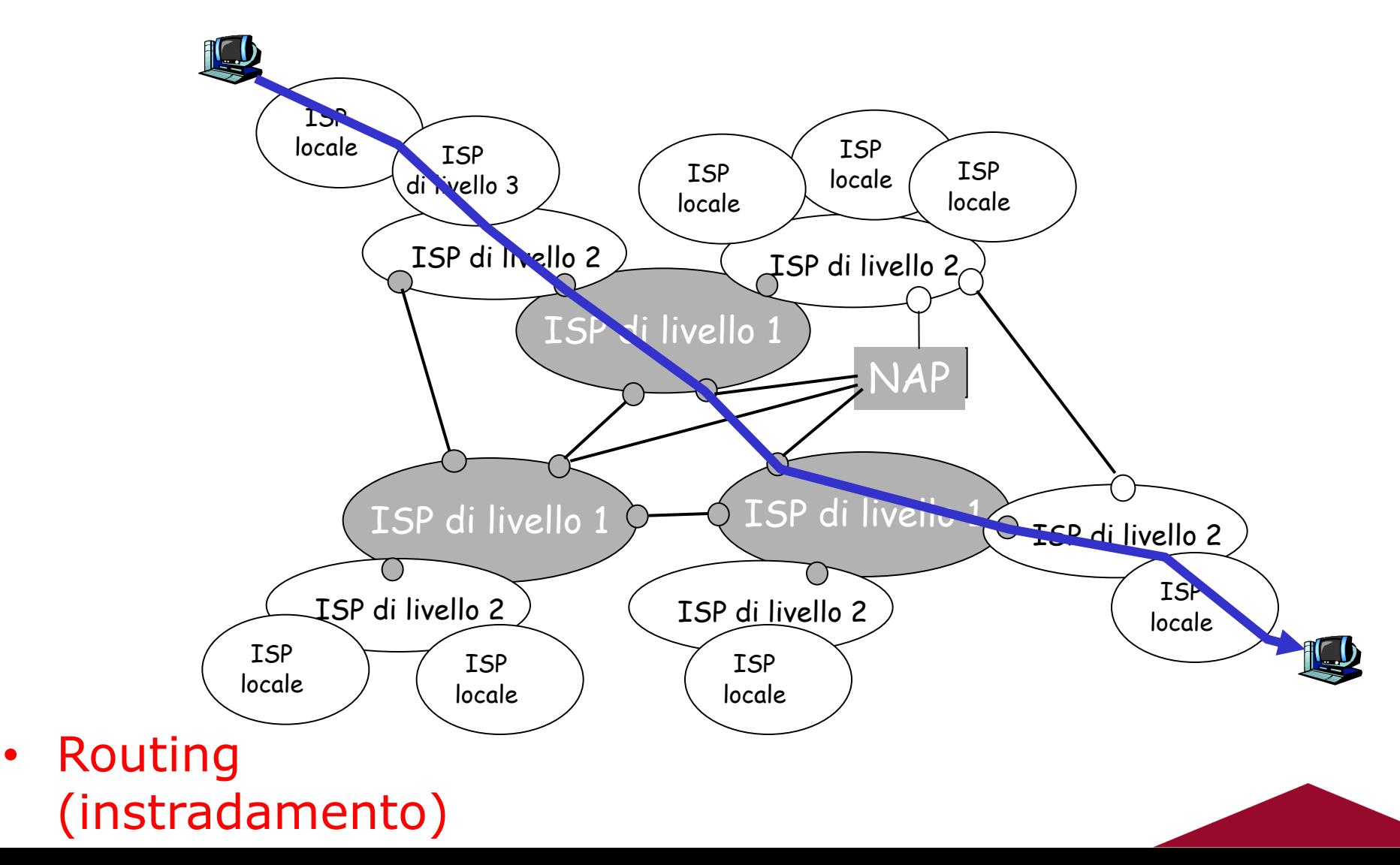

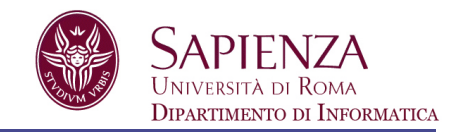

Un argomento di cui si parla spesso nell'ambito delle reti è la velocità della rete o di un collegamento, ovvero quanto velocemente si riesce a trasmettere e ricevere i dati. In realtà, il concetto di velocità è molto ampio e coinvolge vari fattori che influiscono sulle prestazioni (performance) di una rete.

Nel caso di una rete a commutazione di pacchetto, le metriche che ne determinano le prestazioni si misurano in termini di: ampiezza di banda, bit rate, throughput, ritardi e perdita di pacchetti.

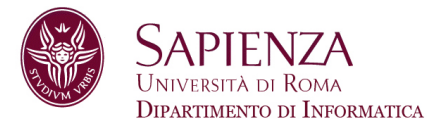

- $\Box$  Ampiezza di banda e bit rate
- **Q** Throughput
- $\Box$  Latenza (ritardo)
- $\Box$  Perdita di pacchetti

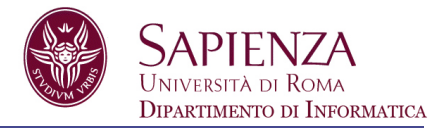

Con il termine *ampiezza di banda* si indicano due concetti leggermente diversi ma strettamente legati

- 1. Caratterizzazione del canale o del sistema trasmissivo: *quantità che si misura in hertz e rappresenta la larghezza dell'intervallo di frequenze utilizzato dal sistema trasmissivo*, ovvero l'intervallo di frequenze che un mezzo fisico consente di trasmettere senza danneggiare il segnale in maniera irrecuperabile. Maggiore è l'ampiezza di banda, maggiore è la quantità di informazione che può essere veicolata attraverso il mezzo trasmissivo
- 2. Caratterizzazione di un collegamento: quantità espressa in bit al secondo (bps), detta anche *bit* o *transmission rate* (velocità di trasmissione), anche *rate*, ovvero la *quantità di bit al secondo che un link garantisce di trasmettere*

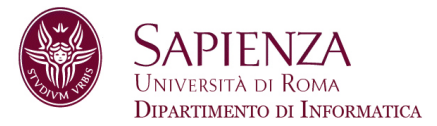

- Il bit rate dipende sia dalla banda (in hertz) che dalla specifica tecnica di trasmissione, o formato di modulazione digitale utilizzato.
- Il bit rate è proporzionale alla banda in hertz
- Per banda di un tipo di rete si intende il bit rate garantito (nominalmente) dai suoi link
	- Esempio: il rate di un link Fast Ethernet è di 100 Mbps, ovvero tale rete può inviare al massimo 100 Mbps
- Il rate fornisce un'indicazione della capacità della rete di trasferire dati

# **Throughput**

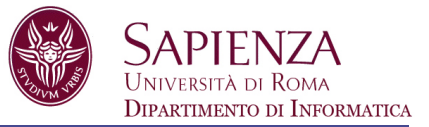

Il throughput indica quanto velocemente riusciamo effettivamente a inviare i dati tramite una rete

*Numero di bit al secondo che passano attraverso un punto della rete*

#### Somiglia al *rate* MA

- Un link può avere un rate di B bps, ma possiamo inviare solo T bps tramite quel link, con  $T \leq B$
- Il rate è una misura della potenziale velocità di un link, il throughput è una misura dell'effettiva velocità di un link (quanto velocemente riusciamo a inviare i dati in realtà)

Esempio: una strada è progettata per far transitare 1000 auto al minuto da un punto all'altro. Se c'è traffico, tale cifra può essere ridotta a 100. Il rate è 1000 auto al minuto, il throughput 100 auto al minuto

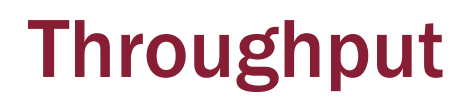

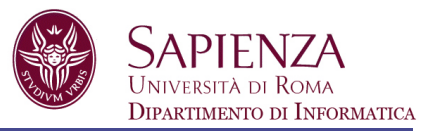

- $\cdot$  In un percorso da una sorgente a una destinazione un pacchetto può passare attraverso numerosi link, ognuno con throughput diverso
- \* Come si determina il throughput dell'intero percorso (end to end)?

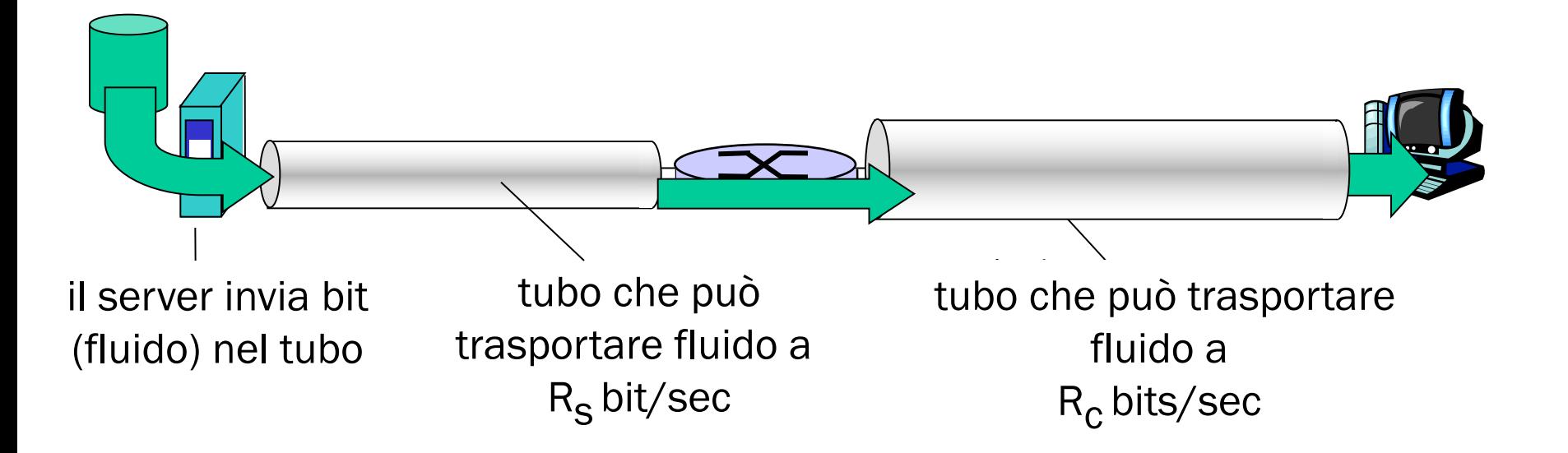

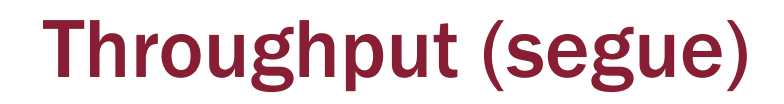

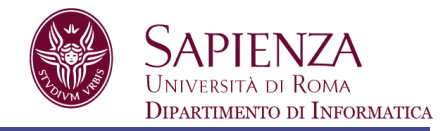

### $\Box R_s$  <  $R_c$  Qual è il throughput medio end to end?

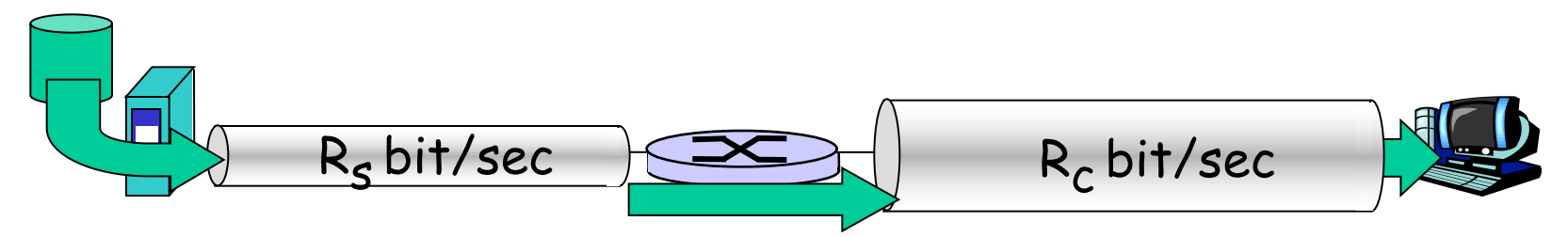

 $\Box R_s$  >  $R_c$  Qual è il throughput medio end to end?

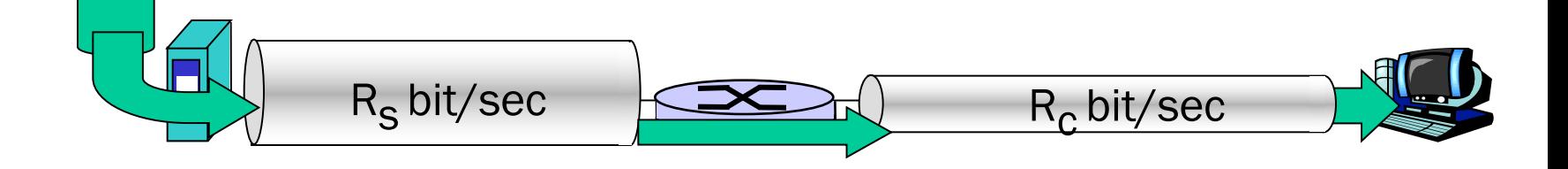

*Collo di bottiglia*

Collegamento su un percorso punto-punto che vincola un throughput end to end

# Throughput su un percorso di tre link

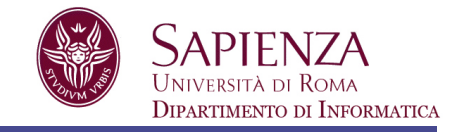

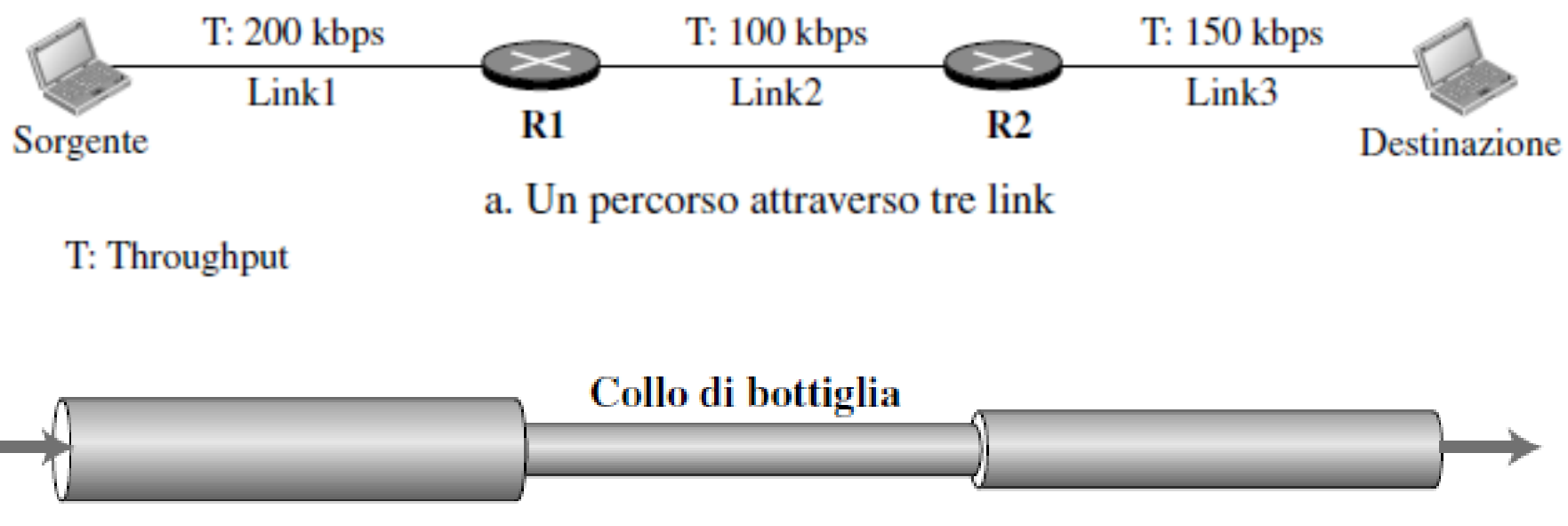

b. Simulazione utilizzando dei tubi

- $\Box$  Il throughput dei dati per il percorso è 100 kbps
- **□** In generale in un percorso con *n* link in serie abbiamo:
	- **q** Throughput = minimo $\{T_1, T_2, ..., T_n\}$

## Un percorso attraverso il backbone Internet

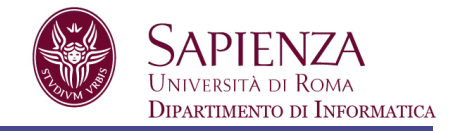

T: Throughput

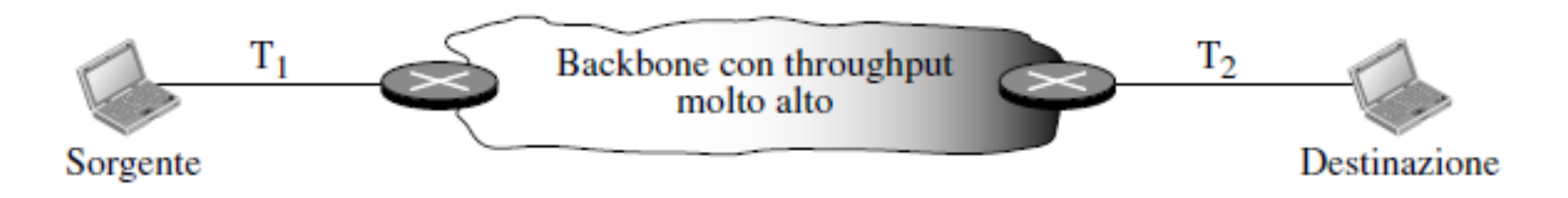

- La situazione reale in Internet è che i dati normalmente passano attraverso due reti di accesso e la dorsale Internet
- □ La dorsale ha un throughput molto alto (gigabit al secondo), quindi il throughput viene definito come il minimo tra i due link di accesso che collegano la sorgente e la destinazione alla dorsale
- Nell'esempio il throughput è il minimo tra  $T_1$  e  $T_2$
- **Q** Se T<sub>1</sub> è 100 Mbps (Fast Ethernet LAN) e T<sub>2</sub> è 40 kbps (linea telefonica commutata), il throughput è 40 kbps

## Effetto del throughput nei link condivisi

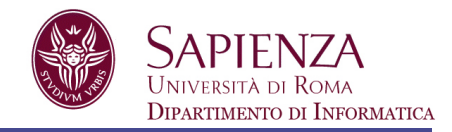

- Il link tra due router non è sempre dedicato a un flusso di dati, ma raccoglie il flusso da varie sorgenti e/o distribuirlo a varie destinazioni
- Il rate del link tra i due router è condiviso tra i flussi di dati
- Esempio: la velocità del link principale nel calcolo del throughput è solo 200 kbps in quanto il link è condiviso. Il throughput end to end è 200 kbps

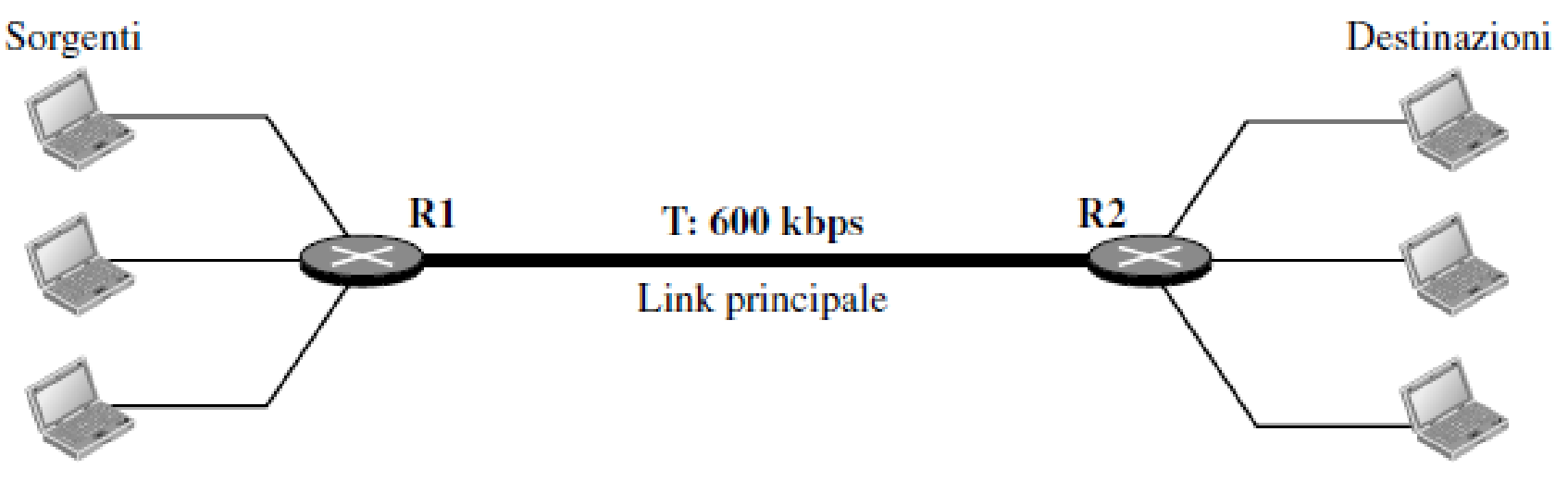

T: Throughput

# Come si verificano latenze (delay) e perdite (loss) di pacchetti?

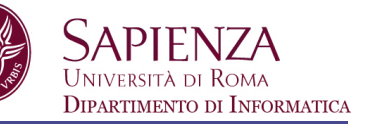

Latenza (ritardo o delay): quanto tempo serve affinchè un pacchetto arrivi completamente a destinazione dal momento in cui il primo bit parte dalla sorgente

Nella commutazione di pacchetto i pacchetti *si accodano* nei buffer dei router

- il tasso di arrivo dei pacchetti sul collegamento eccede la capacità del collegamento di evaderli
- i pacchetti si accodano, in attesa del proprio turno

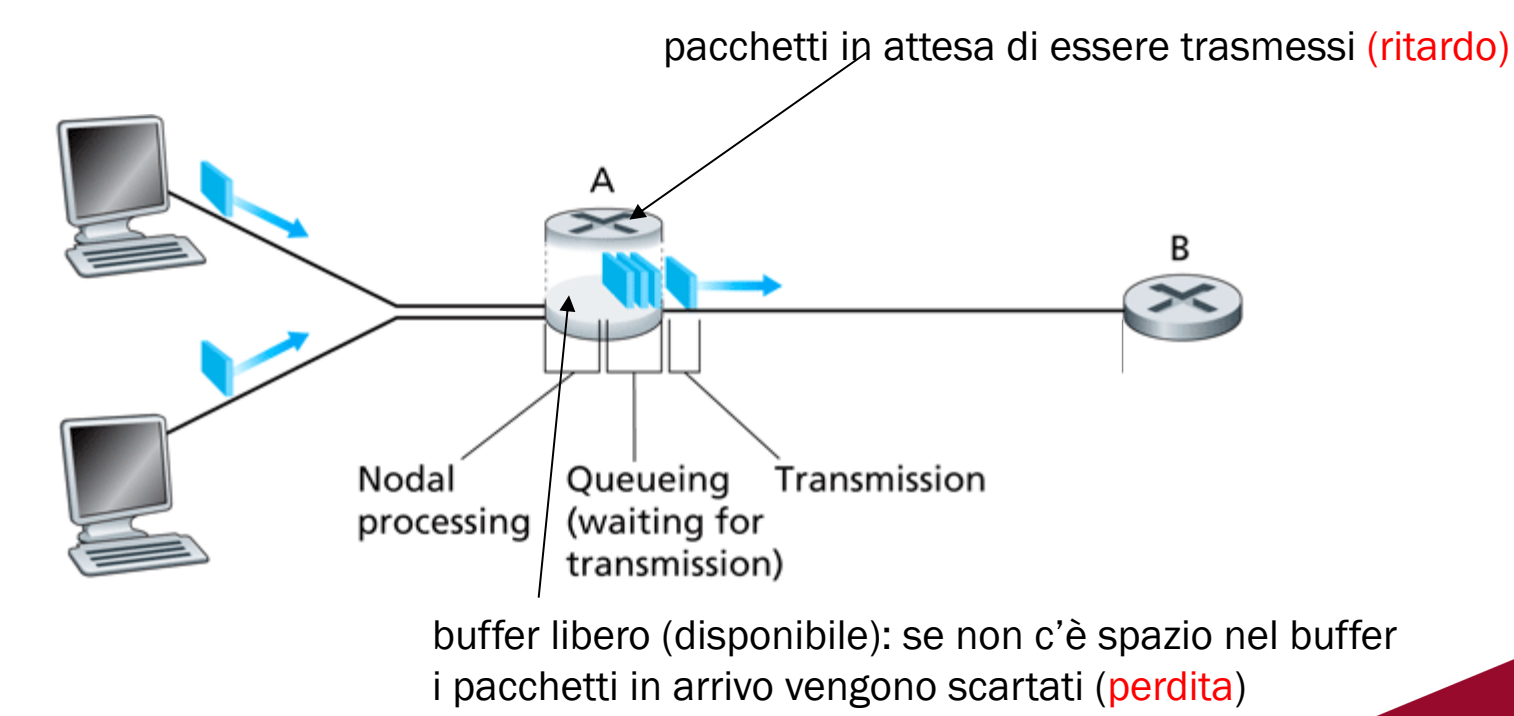

## Quattro cause di ritardo per i pacchetti

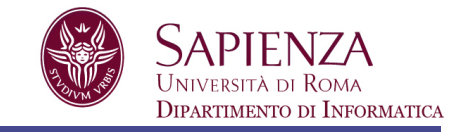

- 1. Ritardo di elaborazione del nodo (processing delay):
	- controllo errori sui bit
	- determinazione del canale di uscita
	- Tempo dalla ricezione dalla porta di input alla consegna alla porta di output
- 2. Ritardo di accodamento (queueing delay)
	- attesa di trasmissione (nella coda di input e nella coda di output del router)
	- livello di congestione del router
	- può variare da pacchetto a pacchetto

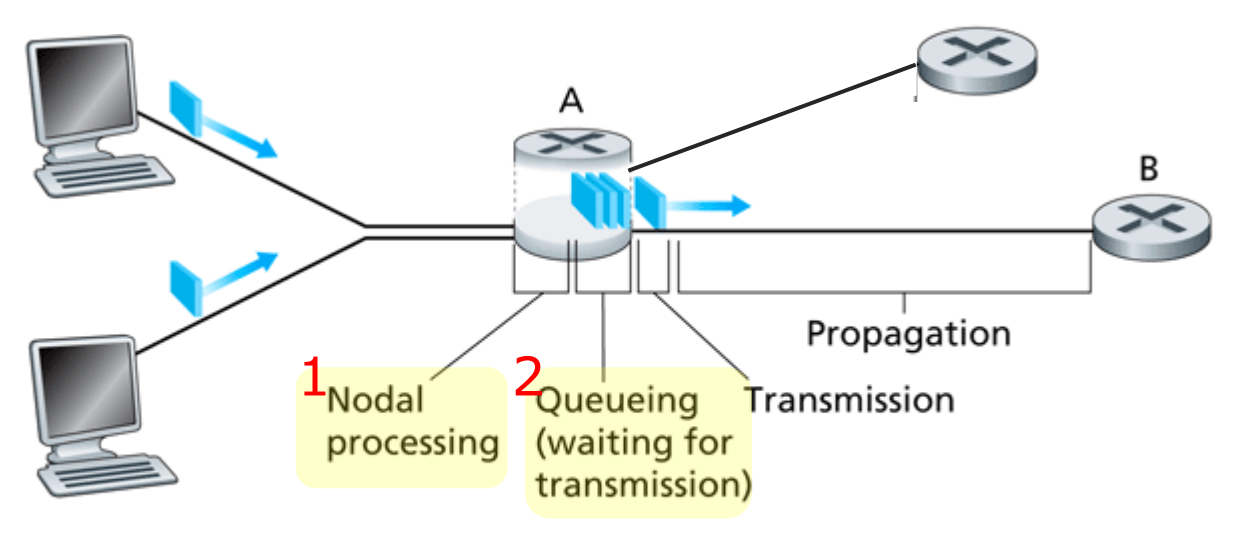

## Ritardo di trasmissione nelle reti a commutazione di pacchetto

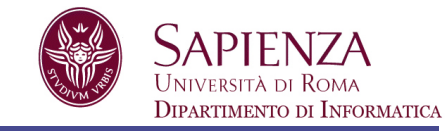

3. Ritardo di trasmissione (transmission delay):

Tempo richiesto per trasmettere (immettere) tutti i bit del pacchetto sul collegamento

- Se il primo bit del pacchetto viene trasmesso al tempo  $t_1$  e l'ultimo bit del pacchetto viene messo in linea al tempo  $t_2$ , il ritardo di trasmissione del pacchetto è ( $t_2-t_1$ )
- Pacchetti trasmessi in First-come-first-served
- R=rate del collegamento (in bps)
- L=lunghezza del pacchetto (in bit)
- Ritardo di trasmissione = L/R

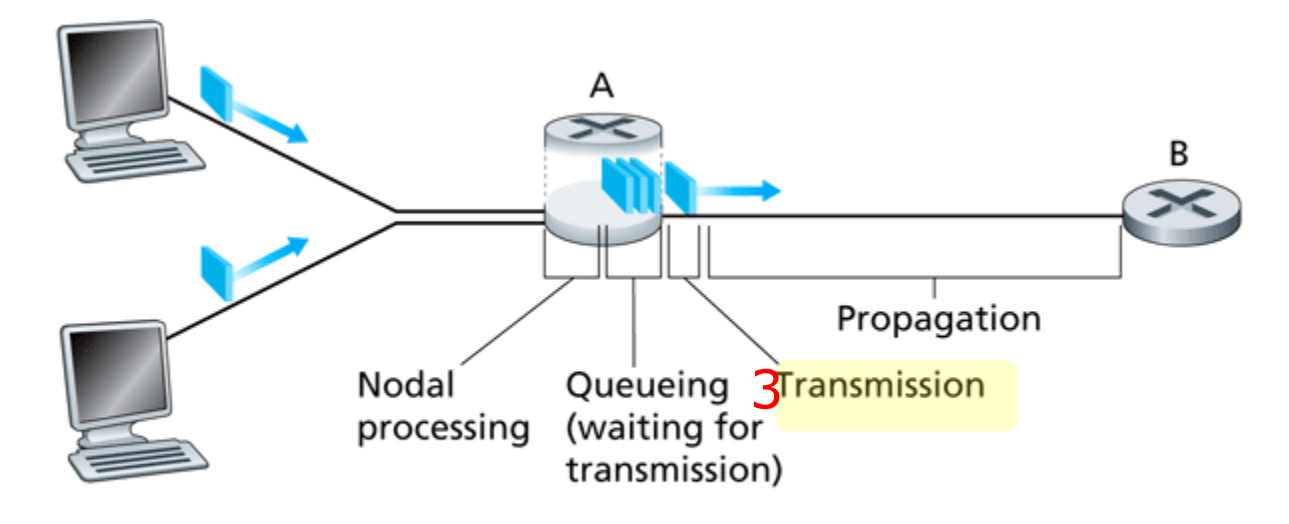

## Ritardo di propagazione nelle reti a commutazione di pacchetto

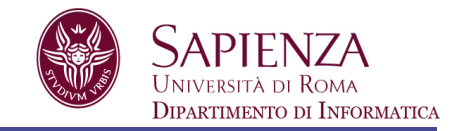

- 4. Ritardo di propagazione (propagation delay):
- Tempo che un bit impiega per propagarsi sul collegamento (viaggiare dal punto A al punto B)
- d = lunghezza del collegamento fisico
- s = velocità di propagazione del collegamento ( $\approx$ 2x10<sup>8</sup> m/sec), corrisponde alla velocità della luce
- Ritardo di propagazione  $= d/s$

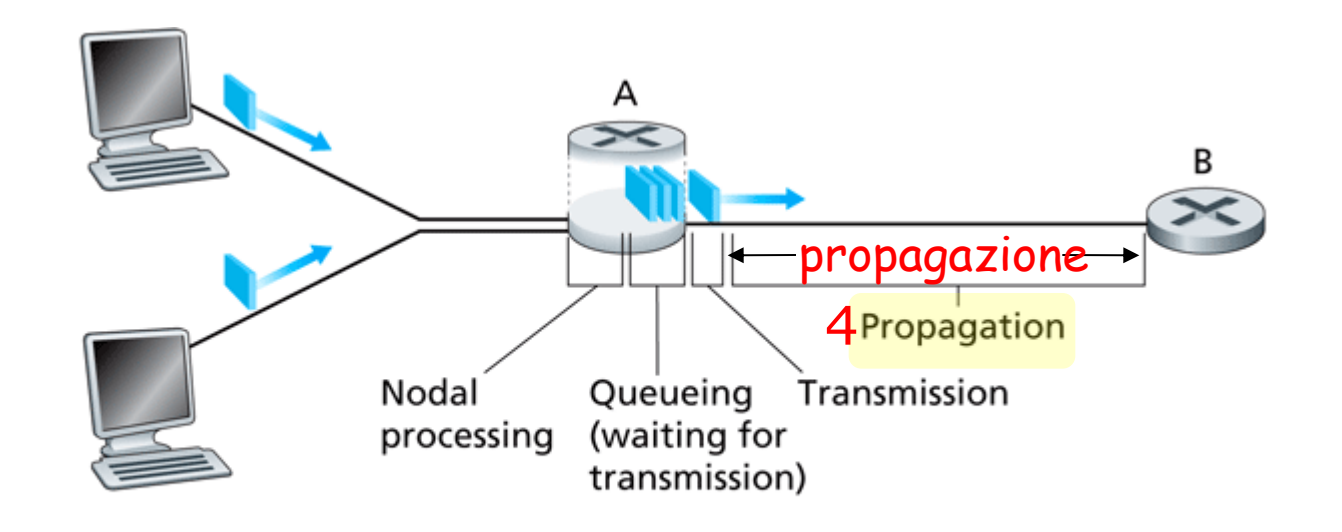

### Confronto tra ritardo di trasmissione e propagazione

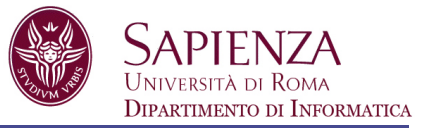

Trasmissione: tempo necessario a un nodo per far uscire il pacchetto (funzione della lunghezza del pacchetto e rate del link)  $R_t = L/R$ 

Propagazione: tempo che impiega un bit per propagarsi da un nodo all'altro sul mezzo trasmissivo, una volta fuori dal nodo (funzione della distanza)

 $R_p = d/s$ 

## L'analogia del casello autostradale

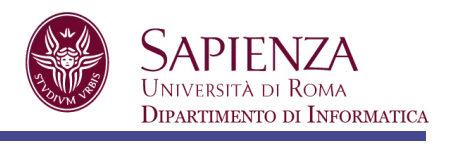

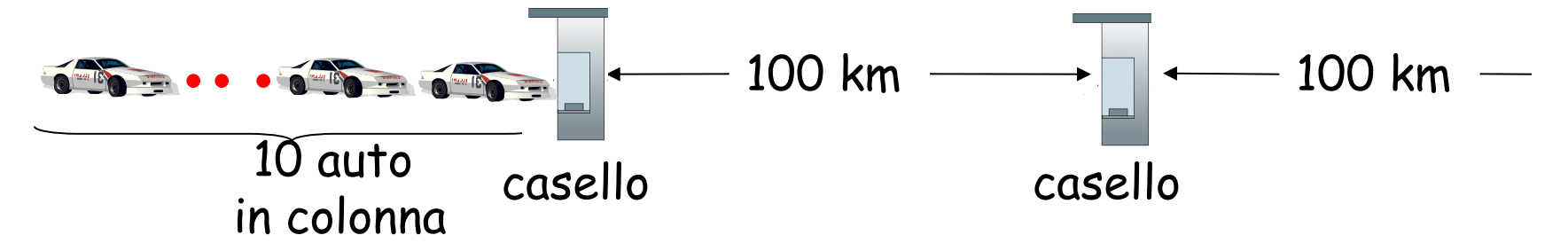

- Le automobili viaggiano (ossia "si propagano") alla velocità di 100 km/h
- Il casello serve (ossia "trasmette") un'auto ogni 12 secondi (rate)
- Auto  $\sim$  bit; colonna  $\sim$  pacchetto
- D: quanto tempo occorre perché le 10 auto in carovana abbiano superato il secondo casello?

Tempo richiesto al casello per trasmettere l'intera colonna sull'autostrada = 10/(5 auto/min)= 2 min

(equivale al tempo di trasmissione)

Tempo richiesto a un'auto per viaggiare dall'uscita di un casello fino al casello successivo: 100km/(100km/h)= 1 hr (corrisponde al tempo di propagazione)

Il tempo che intercorre da quando l'intera colonna di vetture si trova di fronte al casello di partenza fino al momento in cui raggiunge quello successivo è la somma del ritardo di trasmissione e del ritardo di propagazione, ovvero 62 minuti

### L'analogia del casello autostradale (altro esempio) Dipartimento di Informatica 100 km 100 km10 auto casello casello in colonna

- Le auto ora "si propagano" alla velocità di 1000 km/h
- Al casello adesso occorre 1 min per servire ciascuna auto
- D: le prime auto arriveranno al secondo casello prima che le ultime auto della colonna lascino il primo?

Sì! Dopo 7 minuti, la prima auto sarà al secondo casello, e tre auto saranno ancora in coda davanti al primo casello.

Il primo bit di un pacchetto può arrivare al secondo router prima che il pacchetto sia stato interamente trasmesso dal primo router!

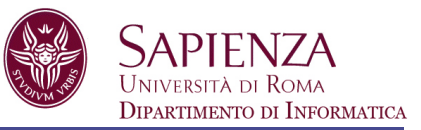

### Applet sui ritardi di trasmissione e propagazione

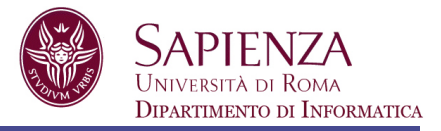

$$
d_{\text{nodal}} = d_{\text{proc}} + d_{\text{queue}} + d_{\text{trans}} + d_{\text{prop}}
$$

d<sub>trans</sub> = ritardo di trasmissione (*transmission delay*)

- = significativo sui collegamenti a bassa velocità
- dprop = ritardo di propagazione (*propagation delay*)
	- da pochi microsecondi a centinaia di millisecondi
- dproc = ritardo di elaborazione (*processing delay*)
	- in genere pochi microsecondi, o anche meno
- dqueue = ritardo di accodamento (*queuing delay*)
	- dipende dalla congestione

# Ritardo di accodamento

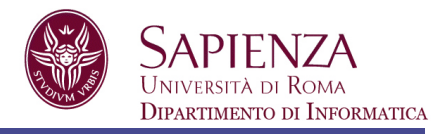

- q Può variare da pacchetto a pacchetto
- Si fa uso di misure statistiche
- Dipende dal tasso di arrivo, dal rate, e dalla lunghezza dei pacchetti

R=rate di trasmissione (bps) L=lunghezza del pacchetto (bit) a=tasso medio di arrivo dei pacchetti (pkt/s)

### La/R = intensità di traffico

- $\Box$  La/R ~ 0: poco ritardo
- $La/R \rightarrow 1$ : il ritardo si fa consistente
- $La/R > 1$ : più "lavoro" in arrivo di quanto possa essere effettivamente svolto, ritardo medio infinito!

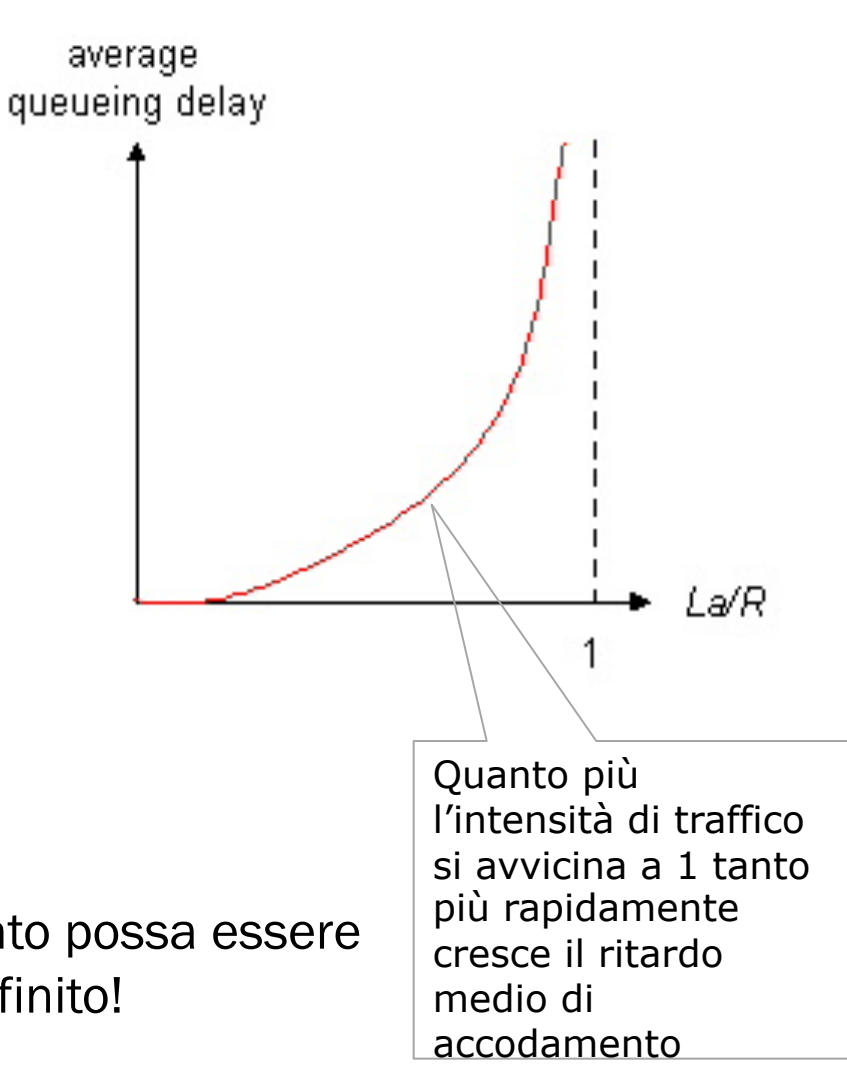

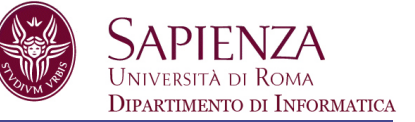

Se una coda (detta anche buffer) ha capacità finita quando il pacchetto trova la coda piena, viene scartato (e quindi va perso)

il pacchetto perso può essere ritrasmesso dal nodo precedente, dal sistema terminale che lo ha generato, o non essere ritrasmesso affatto

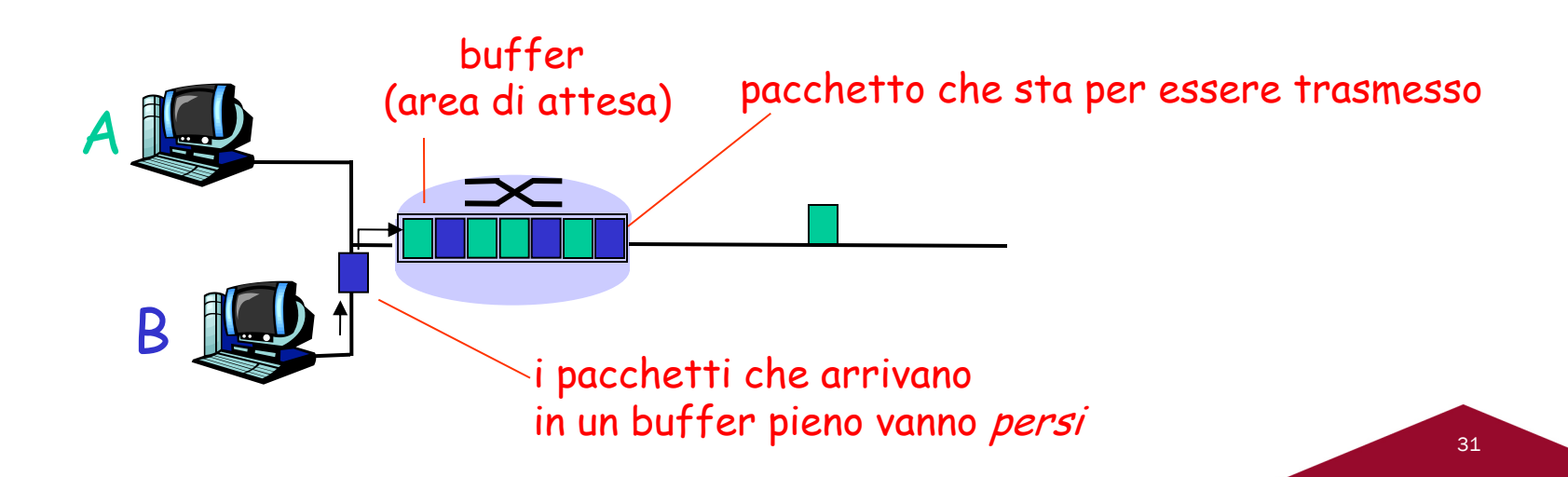

# Ritardi e percorsi in Internet

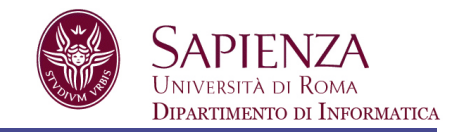

Ma cosa significano effettivamente packet delay and e loss nella "vera" Internet?

**Traceroute (tracert)**: programma diagnostico che fornisce una misura del ritardo dalla sorgente a tutti i router lungo il percorso Internet punto-punto verso la destinazione.

- invia gruppi di tre pacchetti, ogni gruppo con tempo di vita incrementale (da 1 a n, massimo valore = 30) che raggiungeranno il router *i* (i=1,n) sul percorso verso la destinazione
- il router *i* restituirà i pacchetti al mittente
- il mittente calcola l'intervallo tra trasmissione e risposta

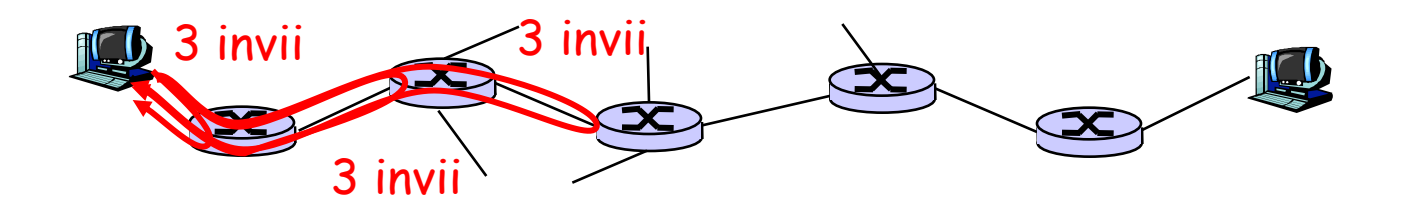

# traceroute

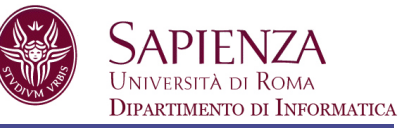

L'output presenta 6 colonne:

- 1. Il numero di router sulla rotta
- 2. Nome del router
- 3. Indirizzo del router
- 4. tempo di andata e ritorno 1<sup>°</sup> pacchetto
- 5. tempo di andata e ritorno 2° pacchetto
- 6. tempo di andata e ritorno 3° pacchetto
- Il tempo di andata e ritorno (round trip time RTT) include i 4 ritardi visti precedentemente
- Può accadere (se c'è congestione o se si segue un percorso diverso) che il RTT del router n sia maggiore del RTT del router n+1 a causa dei ritardi di accodamento (dipendono dalla stato attuale della rete)
- Se la sorgente non riceve risposta da un router intermedio (o ne riceve meno di 3) allora pone un asterisco al posto del tempo RTT

# Ritardi e percorsi in Internet

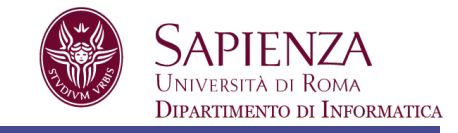

traceroute: da gaia.cs.umass.edu a www.eurecom.fr

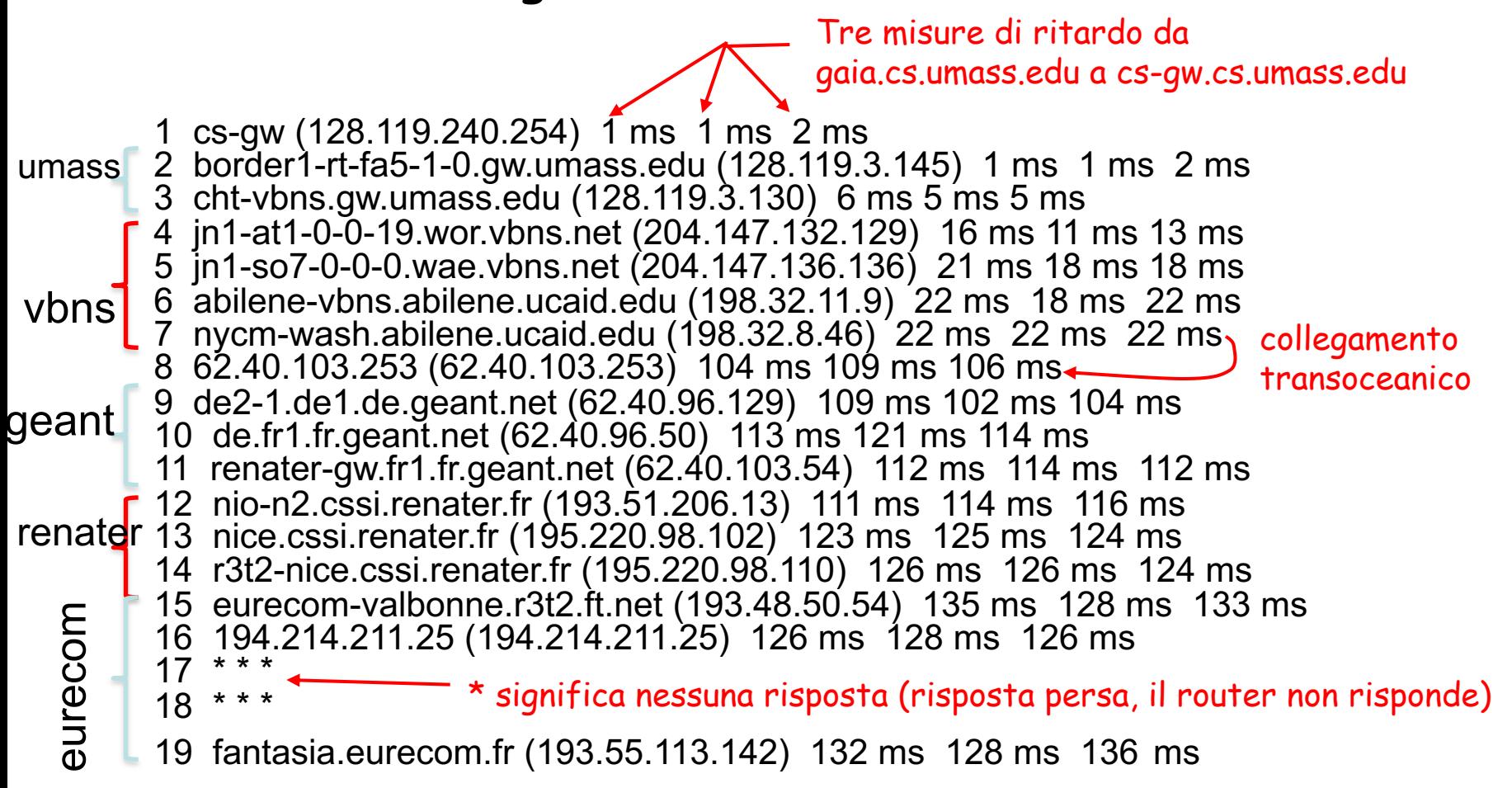

Prodotto rate\*ritardo

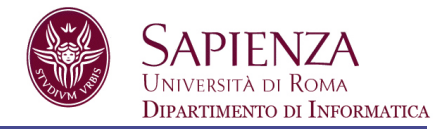

Supponiamo di avere un link con rate di 1 bps e un ritardo di 5 secondi

Cosa rappresenta il prodotto rate\* ritardo?

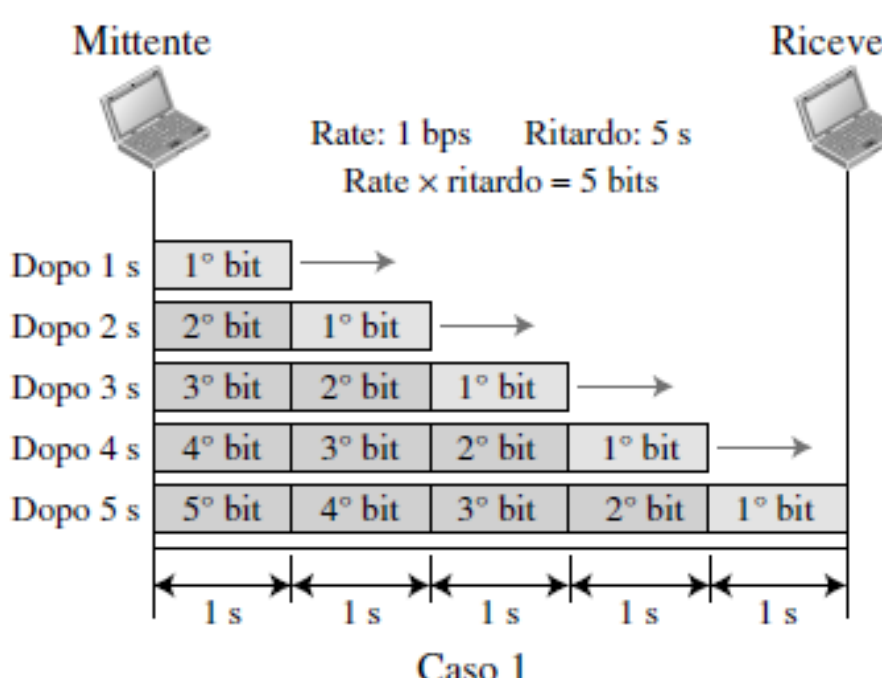

Ricevente

- Massimo numero di bit che possono riempire il collegamento
- Non possono esserci più di 5 bit contemporaneamente sul link

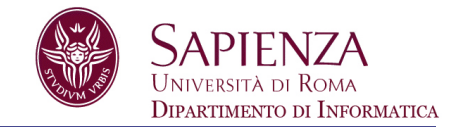

Possiamo pensare al link tra due punti come a un tubo.

La sezione trasversale del tubo rappresenta il rate e la lunghezza rappresenta il ritardo.

Possiamo dire che il volume del tubo definisce il prodotto rateritardo

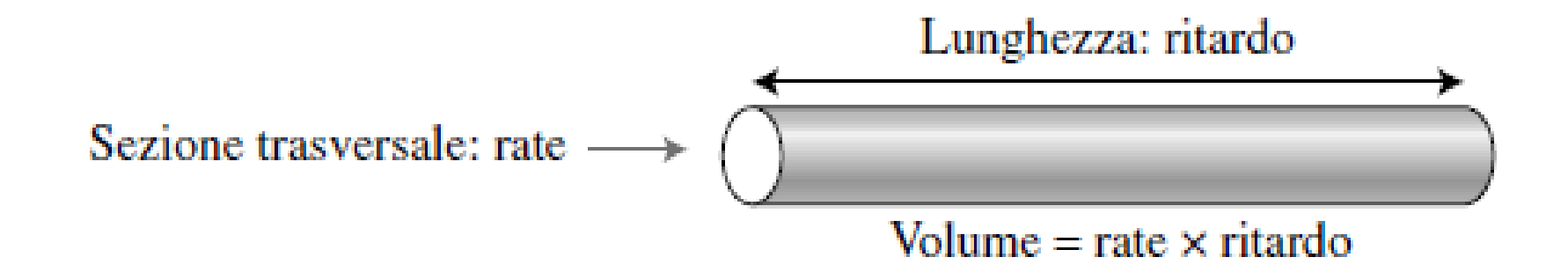

### Esercizio

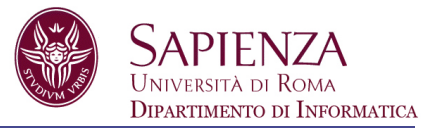

Quanto tempo impiega un pacchetto di 1000 byte per propagarsi su un collegamento di 2500 km, con velocità di propagazione pari a  $2.5 \times 10^8$  m/s e rate di 2 Mbps?

Questo ritardo dipende dalla lunghezza del pacchetto?